*<i><u>Red</u>* 

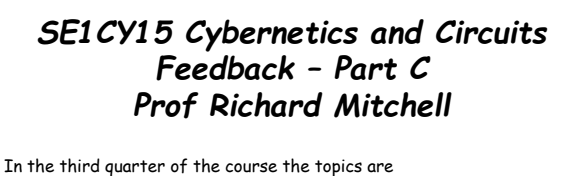

Dynamic Feedback Systems Frequency Response Use of MatLab Introduction to time domain analysis These will continue to be assessed by computer based labs The topics build on last terms lectures

In this lecture we start by reminding us of these topics.

p1 RJM 08/12/15 SE1CY15 – Feedback – Part C © Prof Richard Mitchell 2015

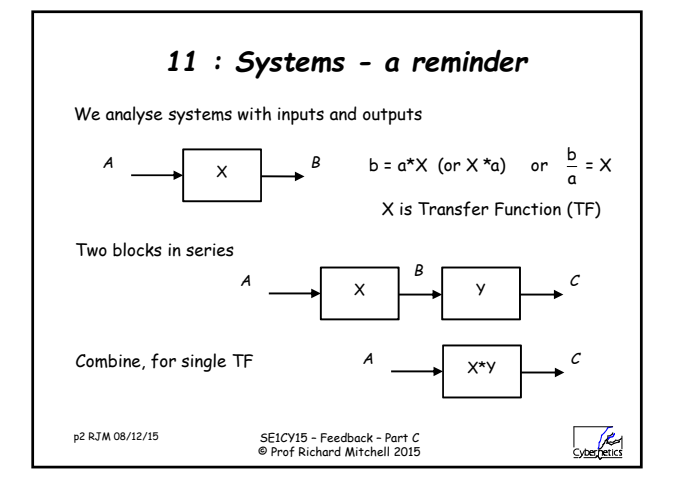

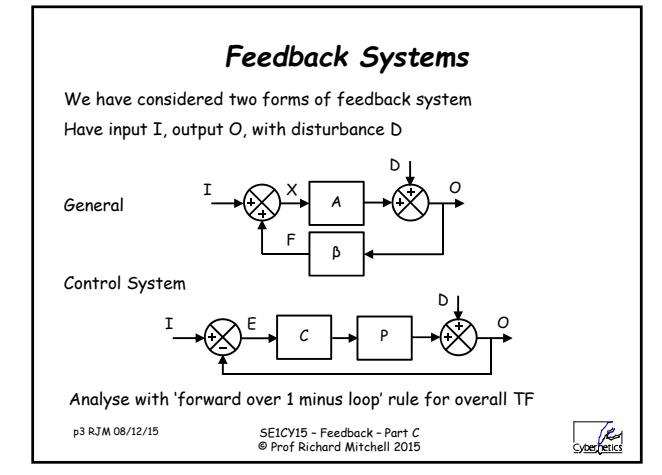

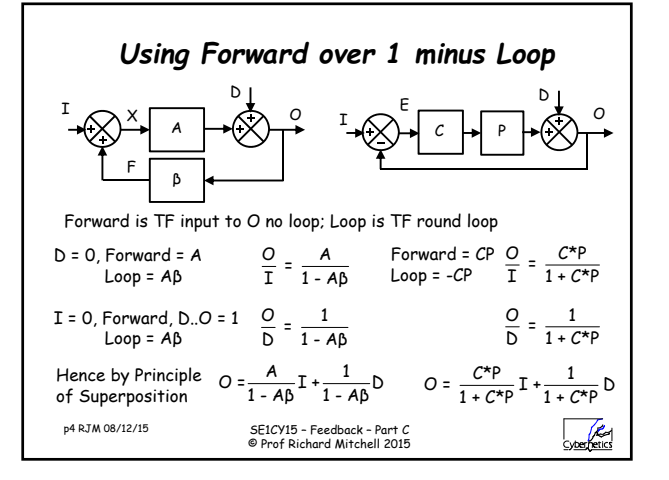

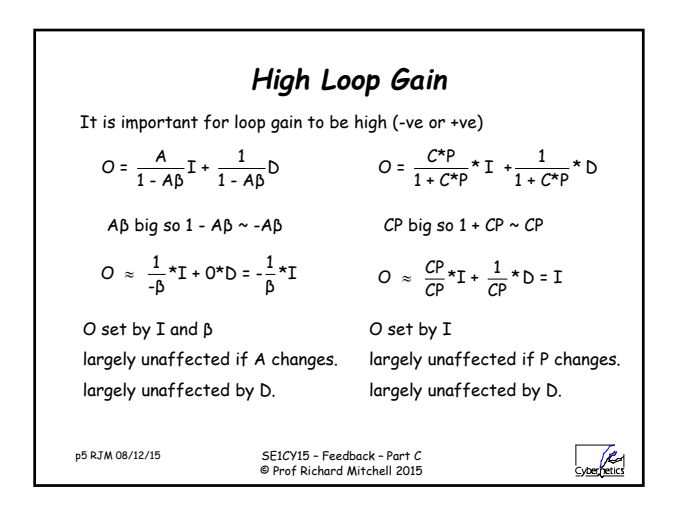

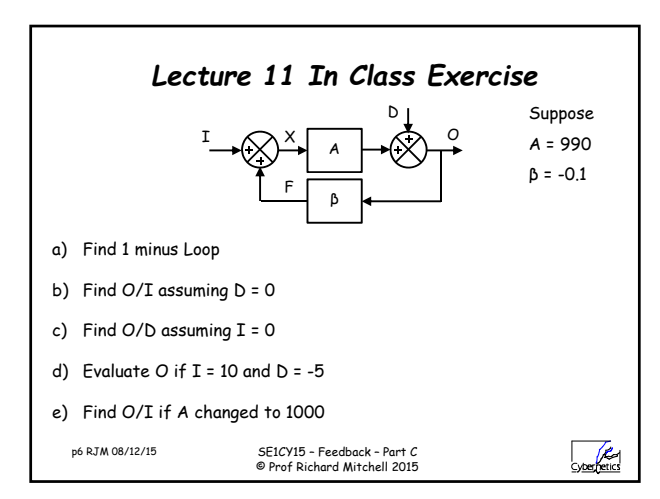

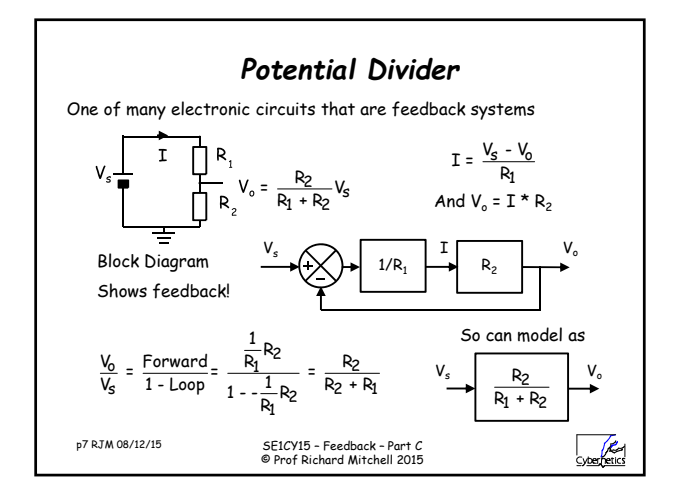

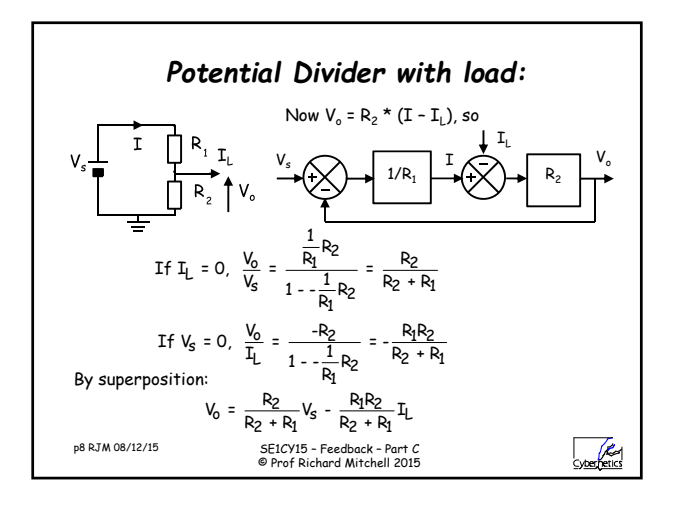

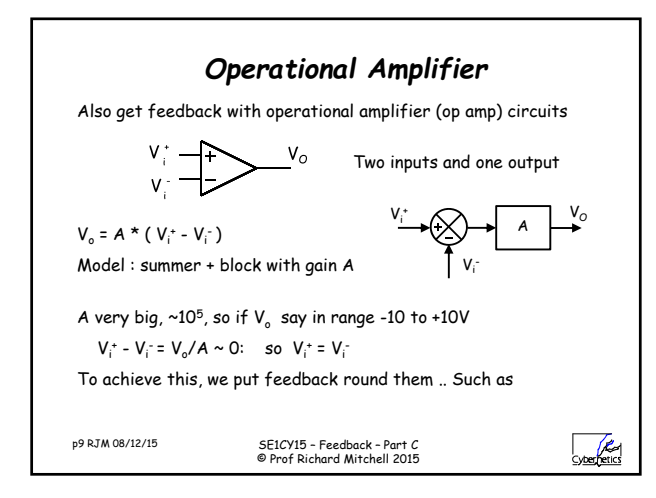

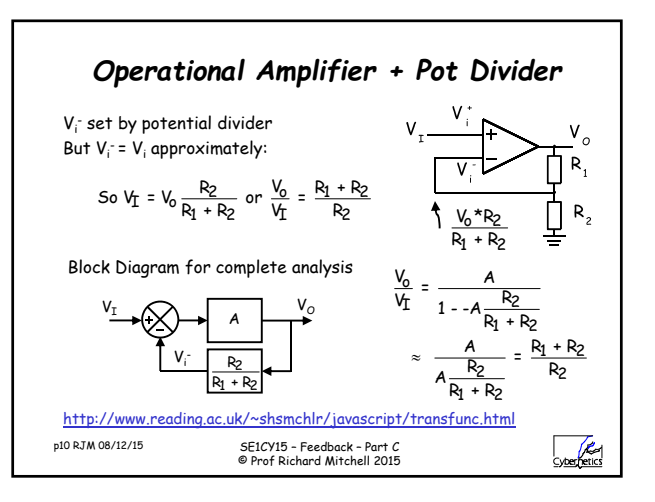

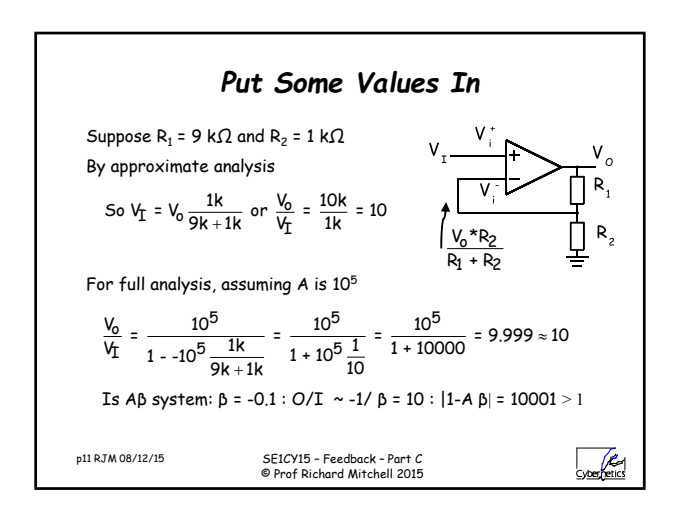

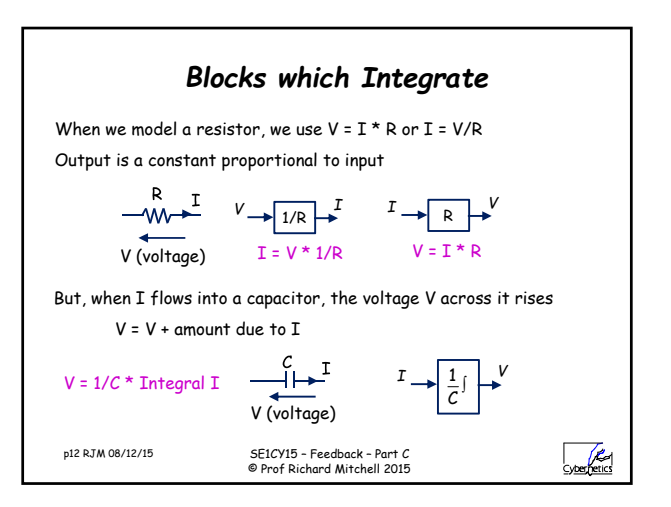

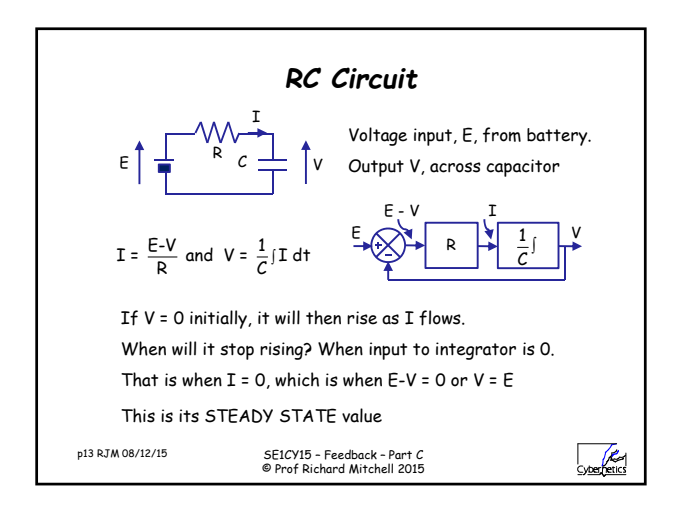

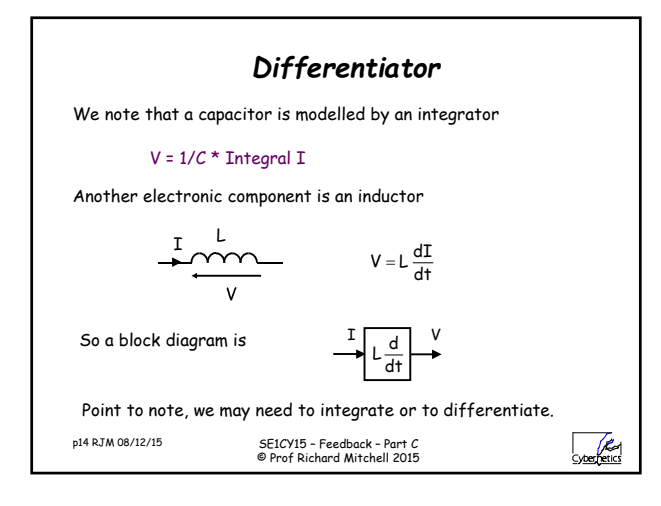

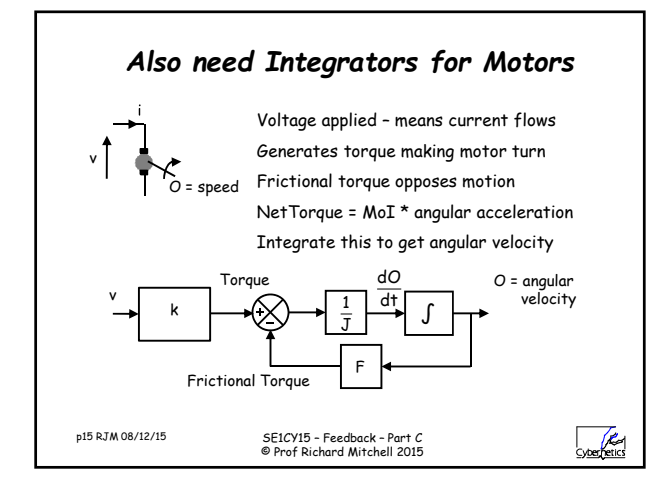

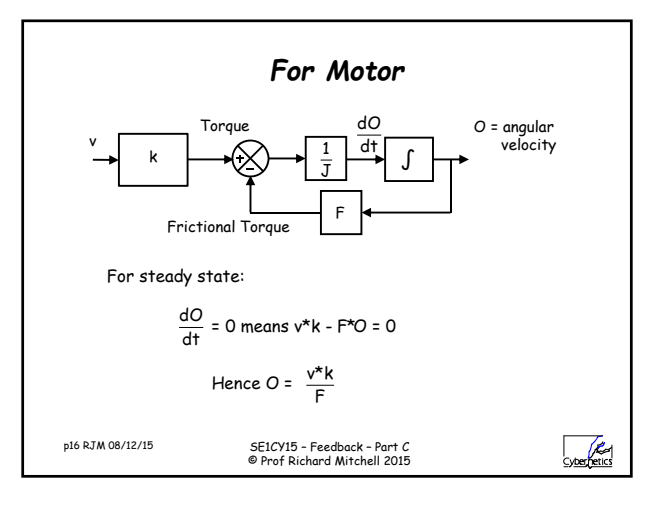

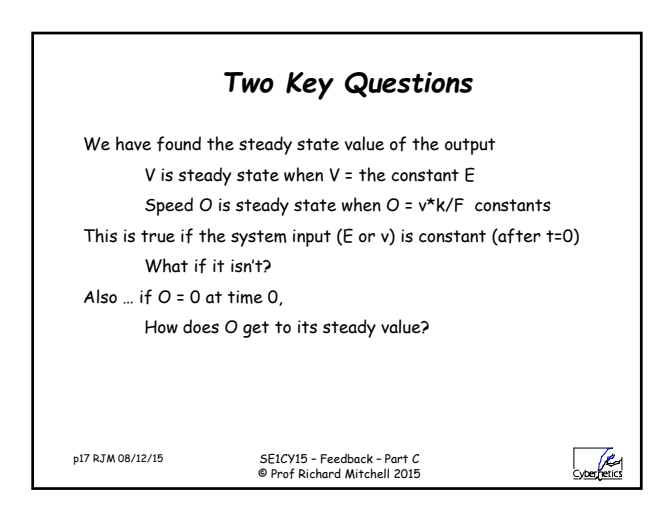

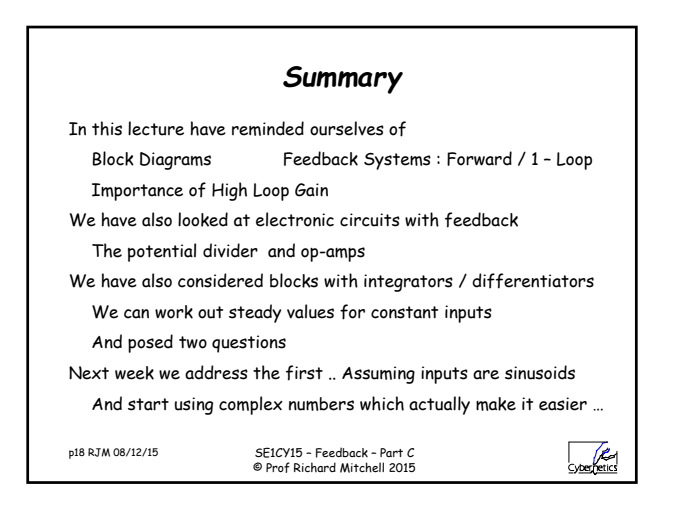

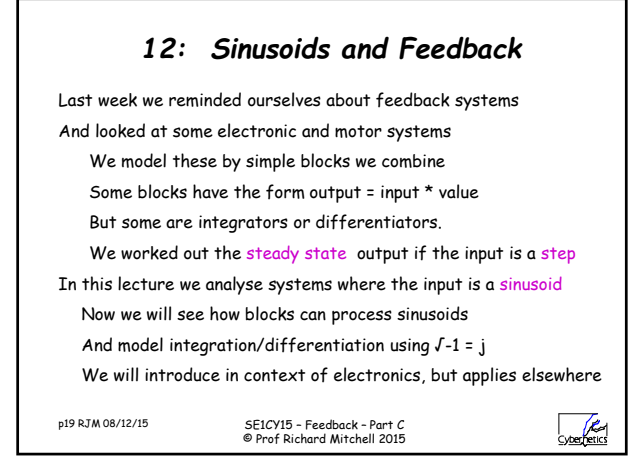

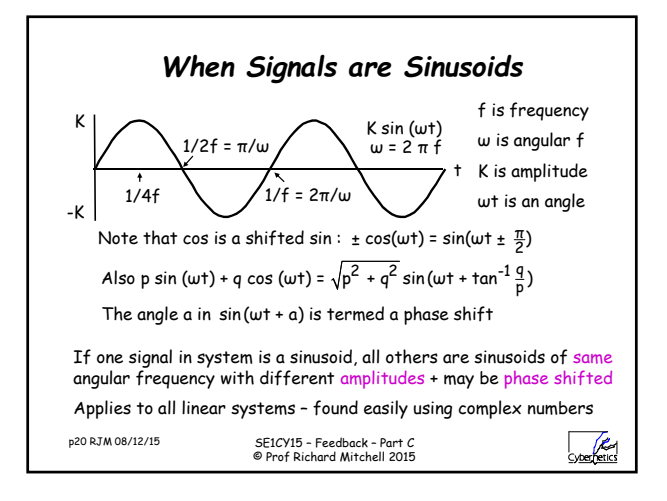

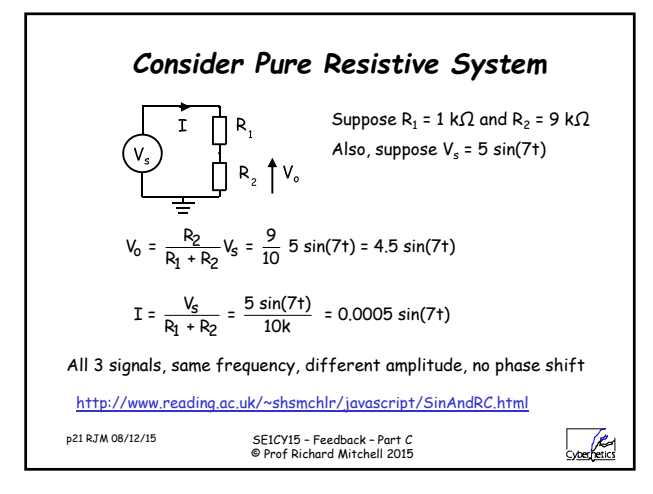

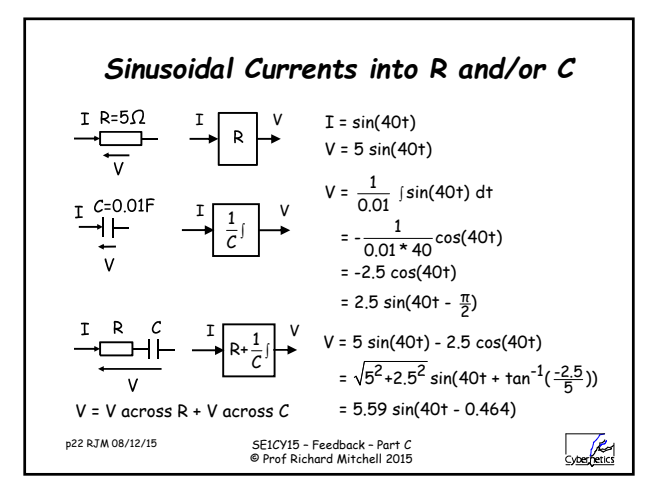

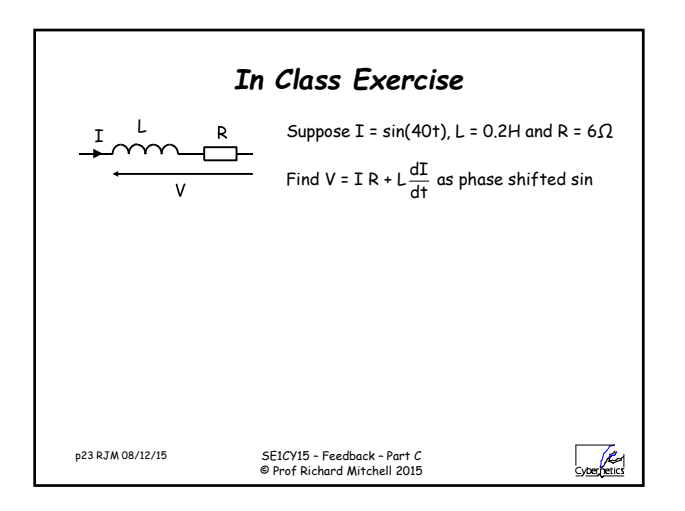

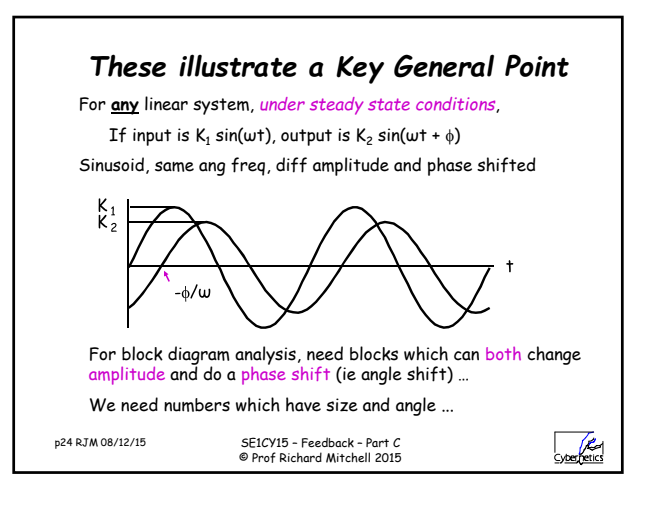

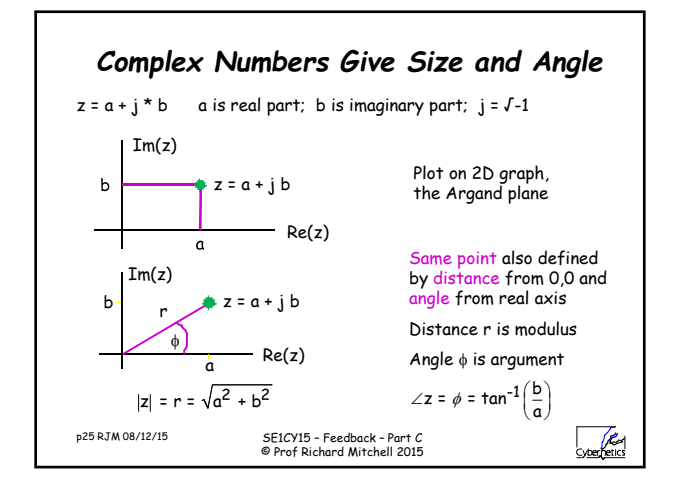

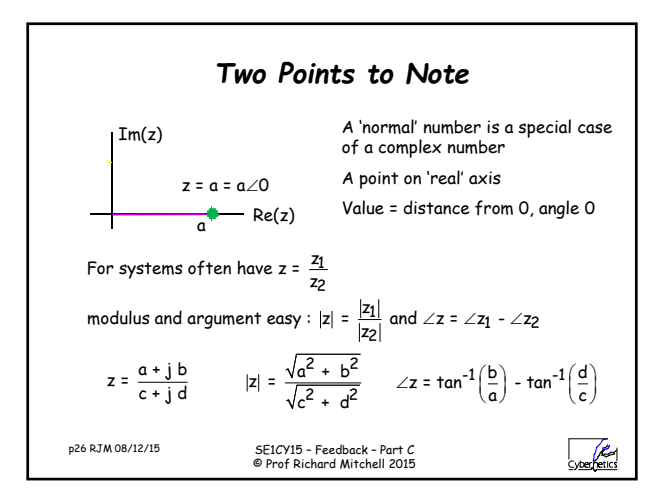

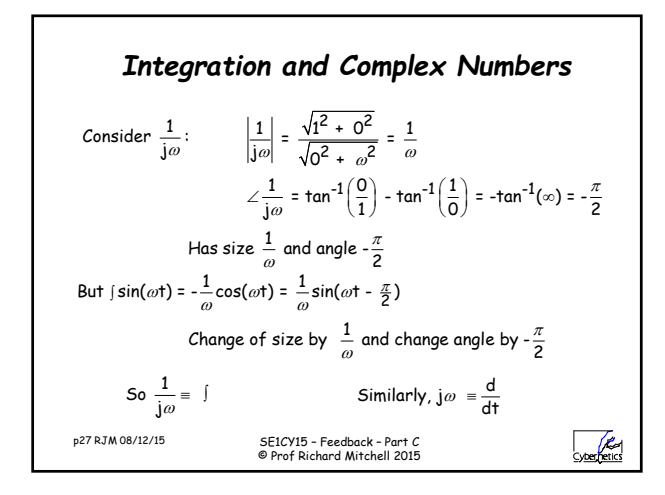

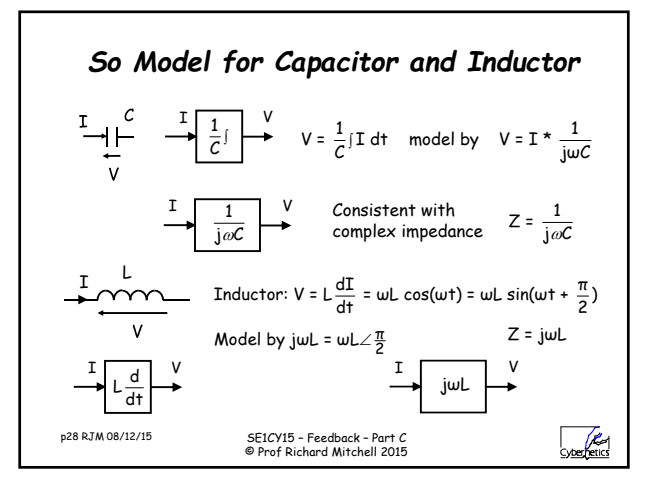

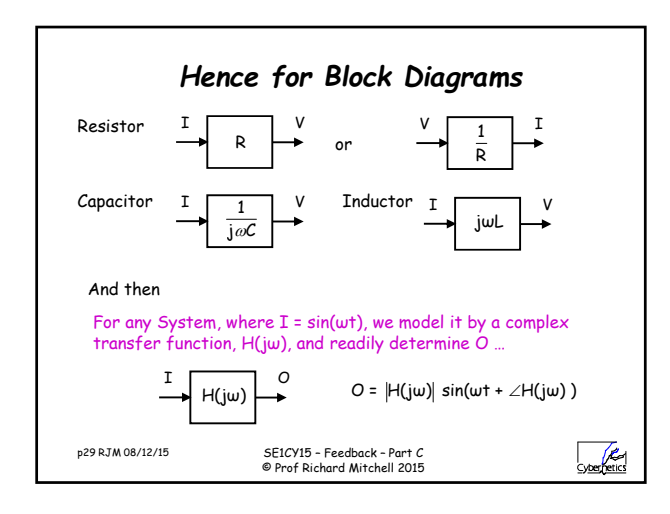

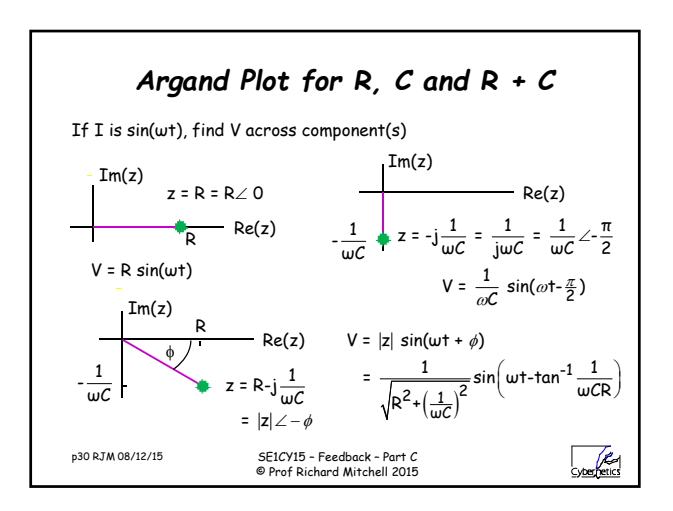

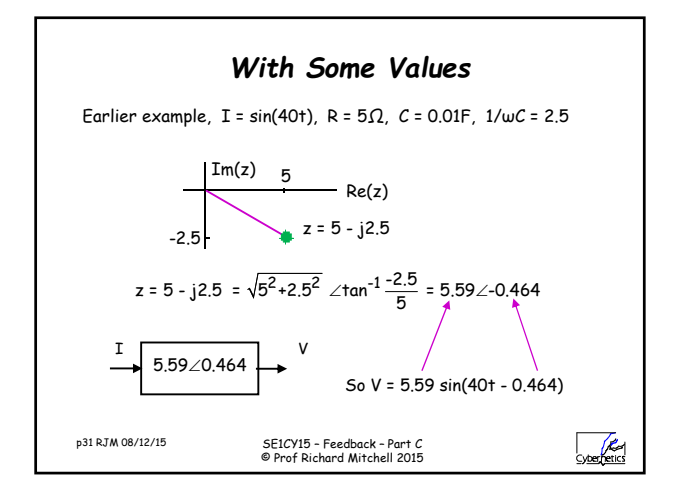

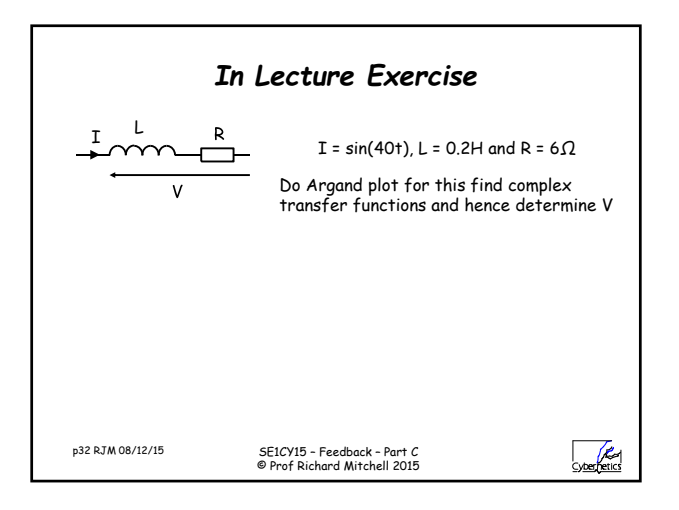

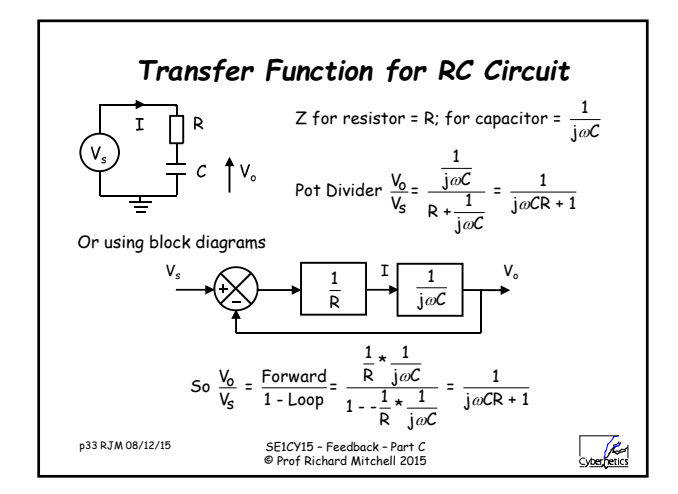

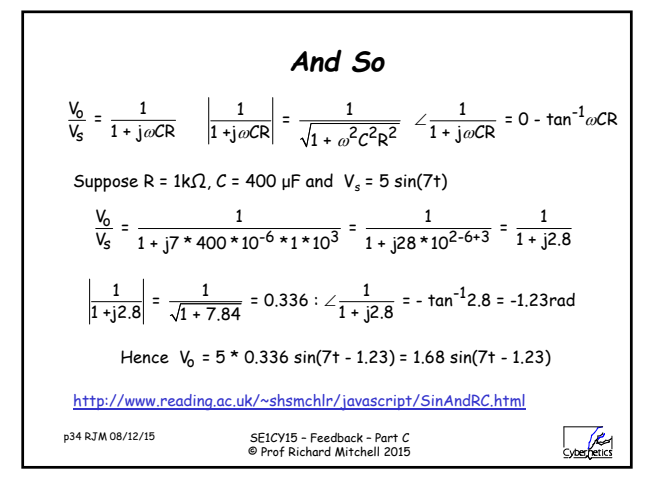

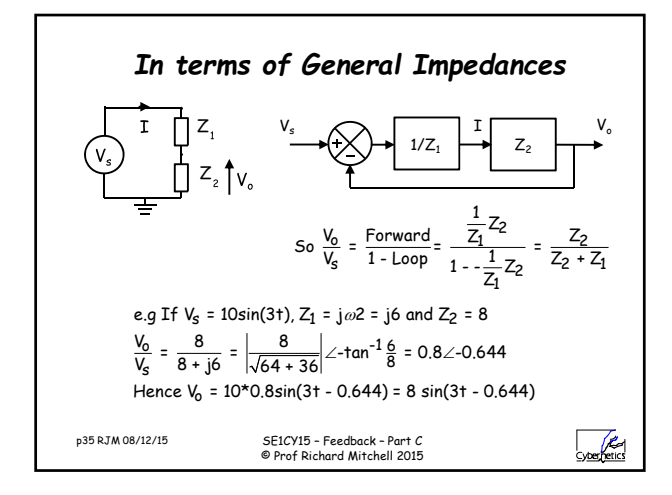

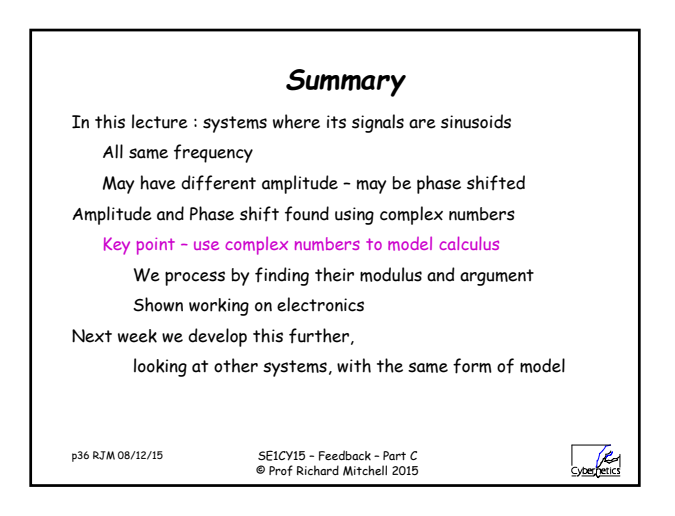

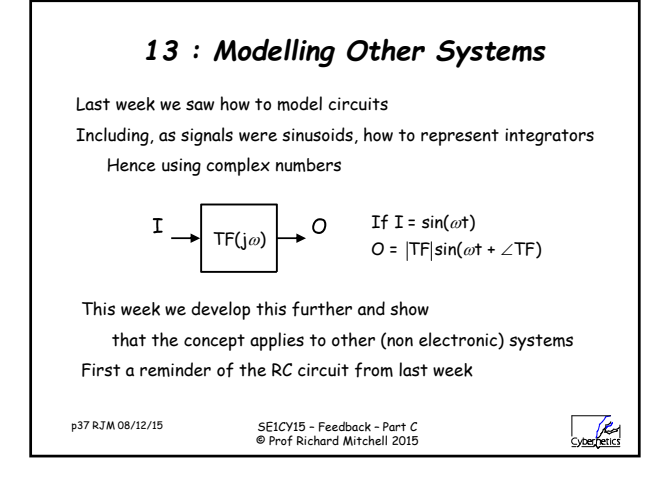

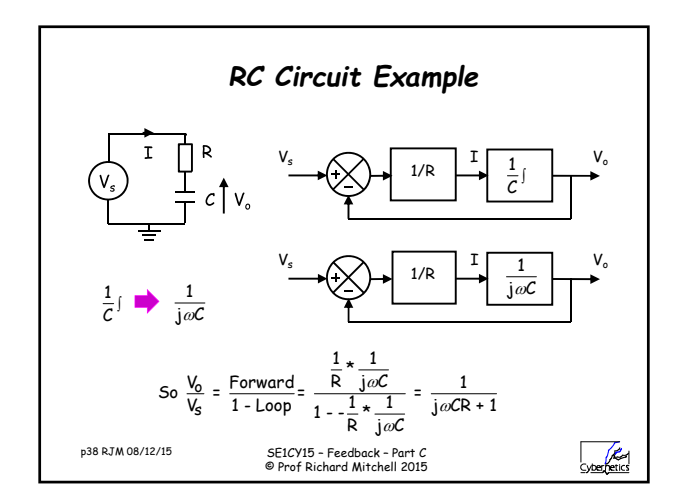

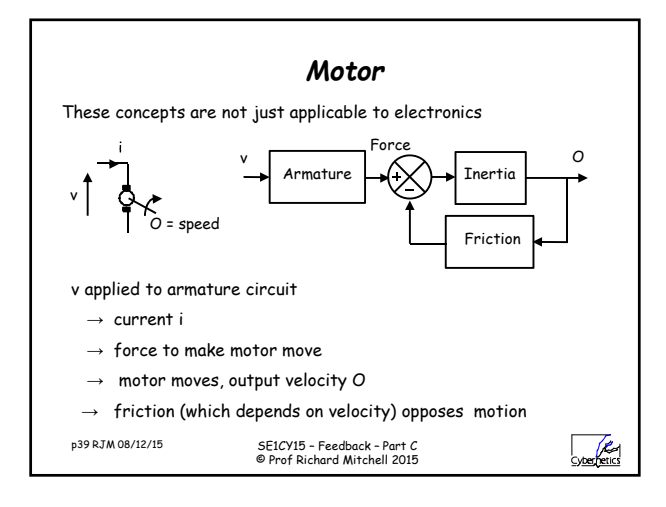

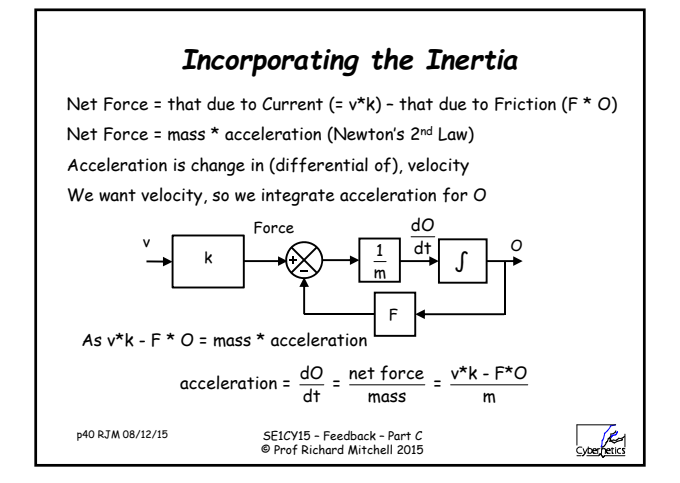

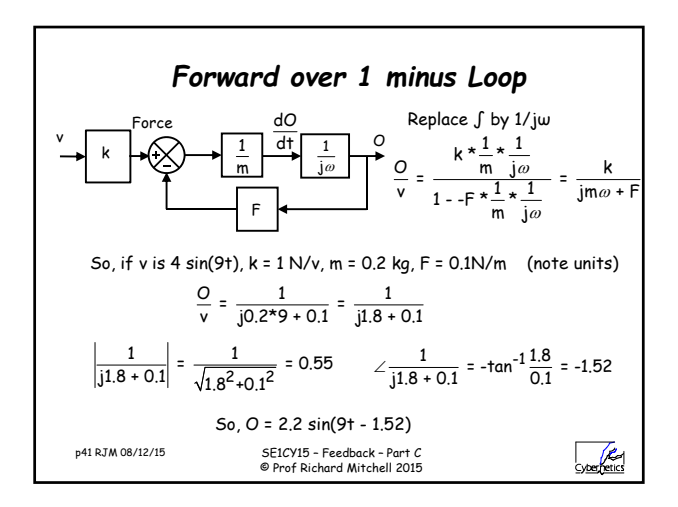

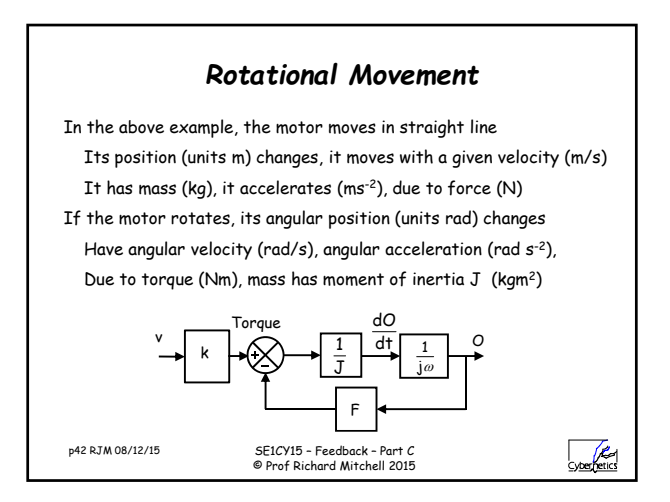

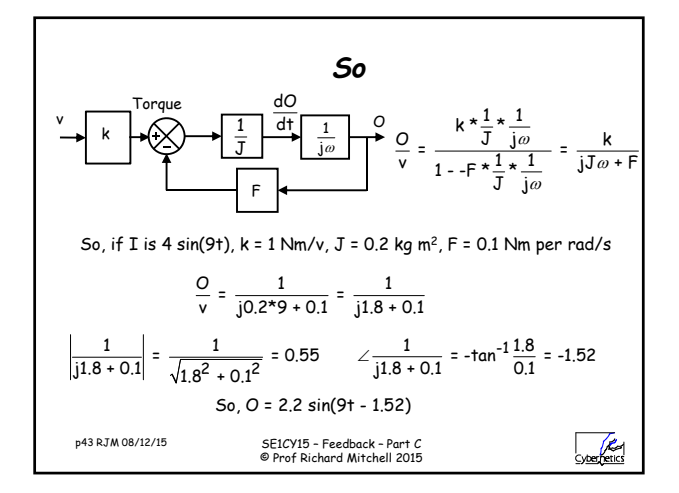

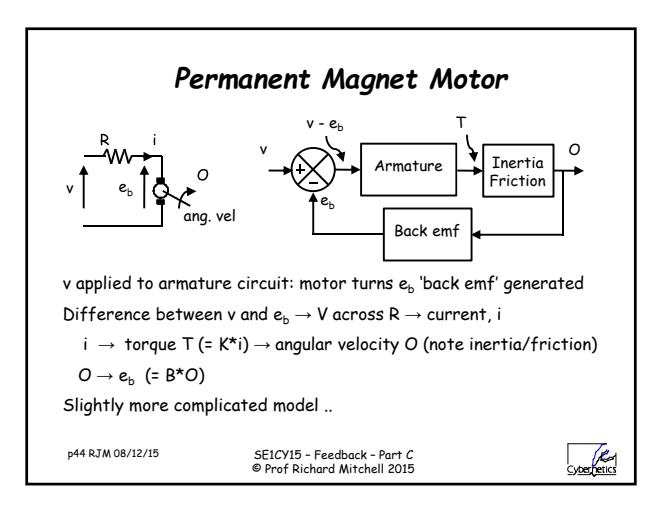

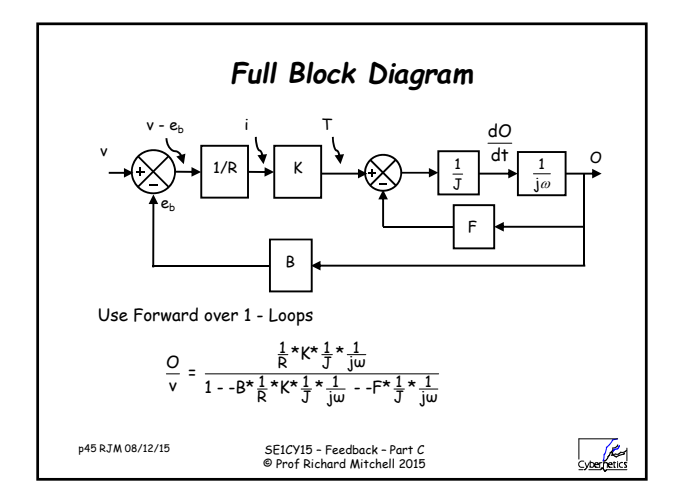

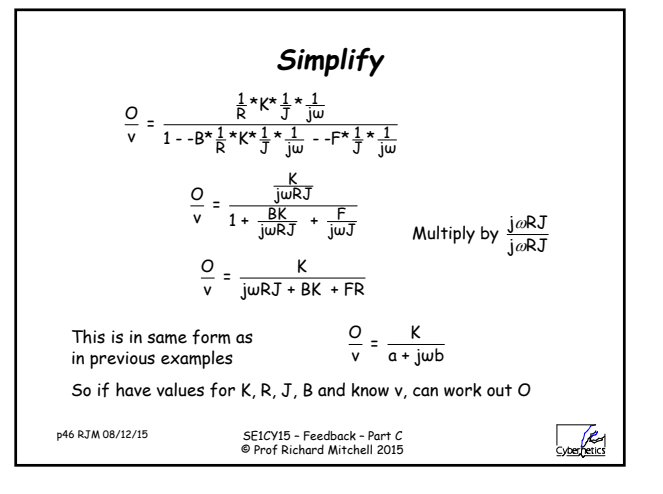

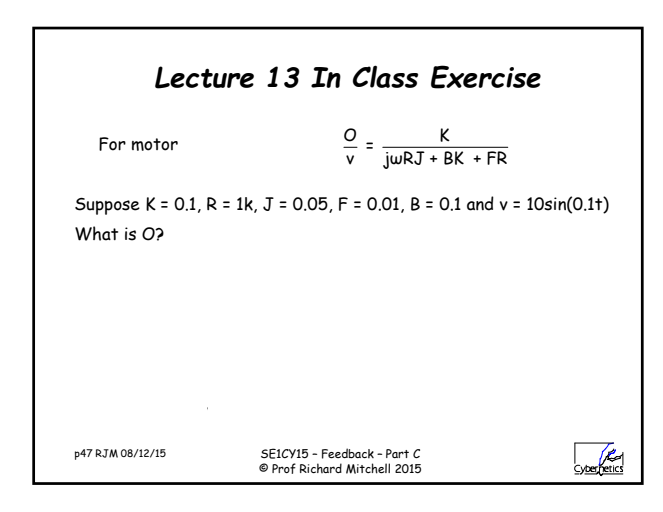

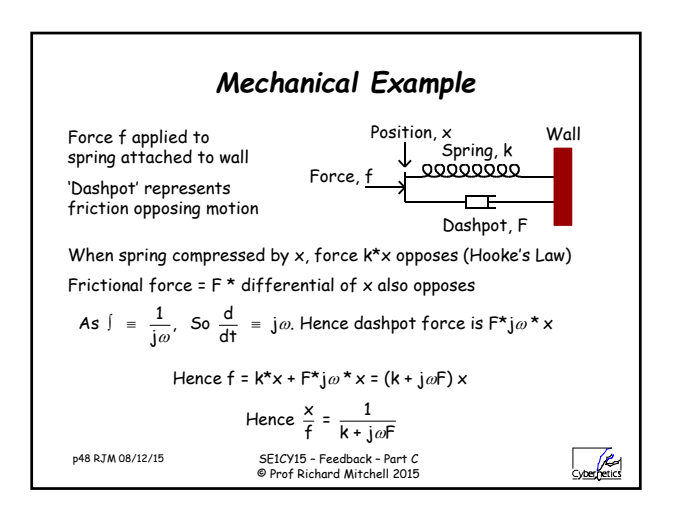

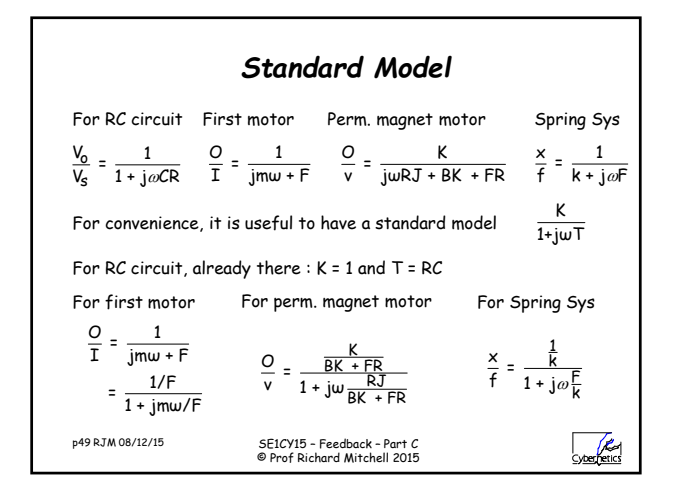

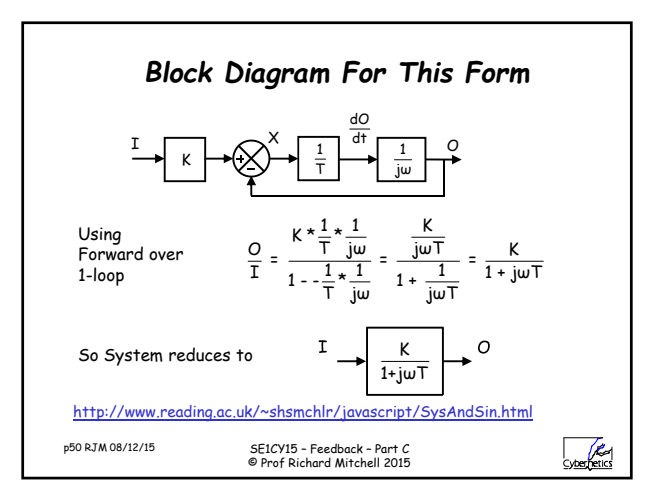

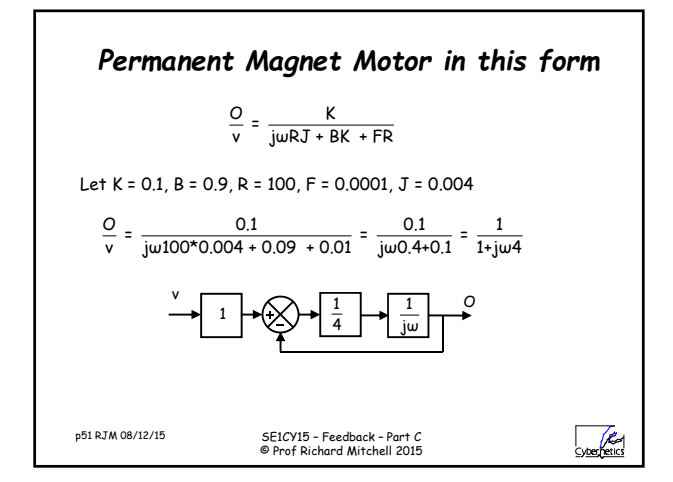

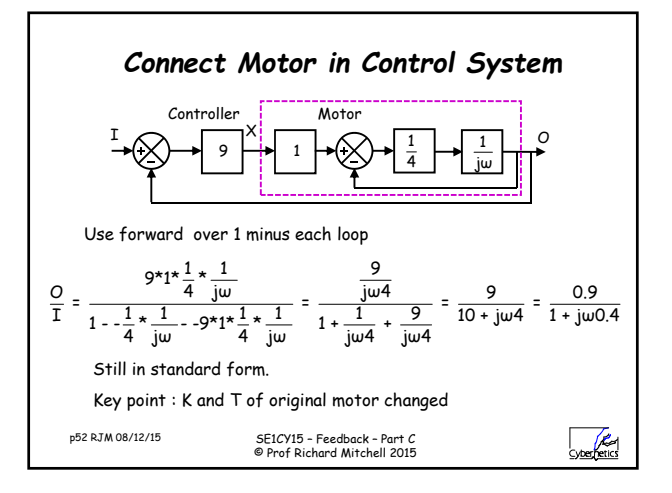

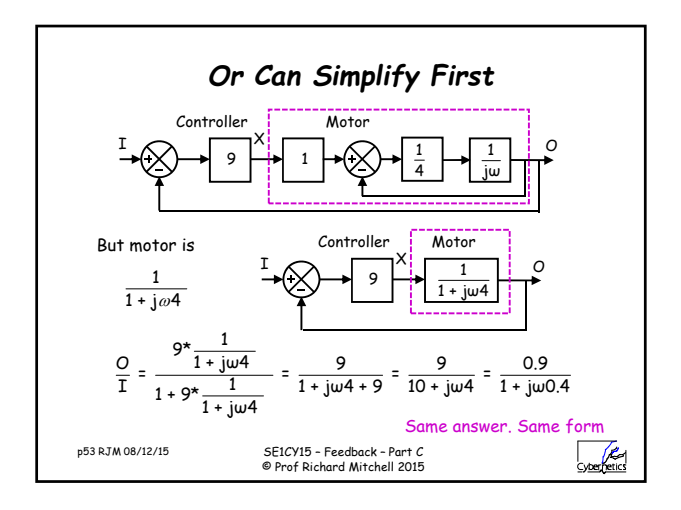

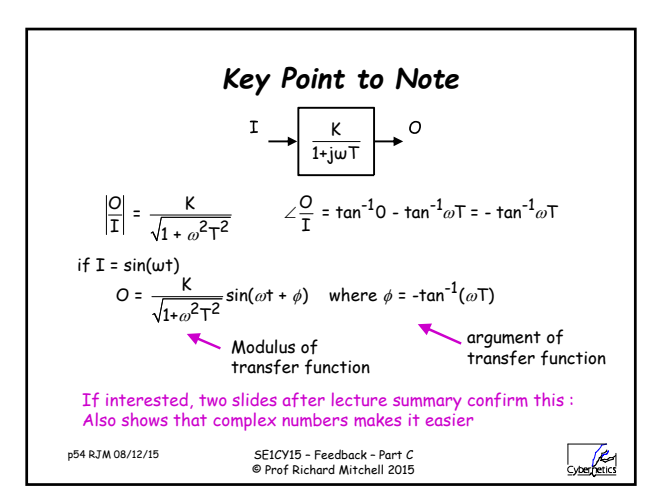

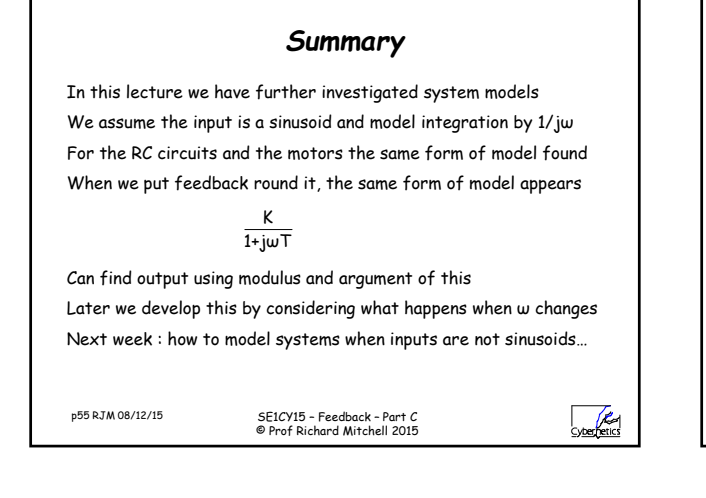

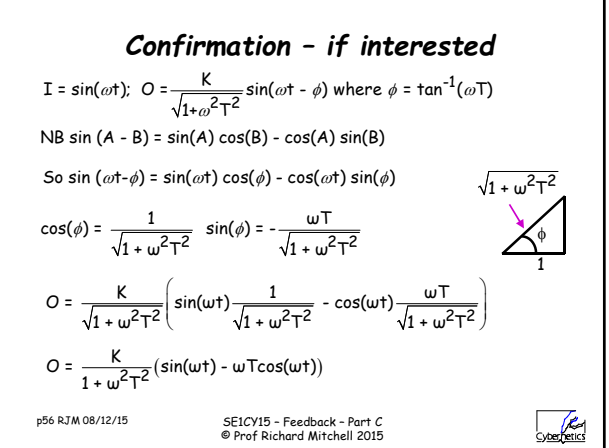

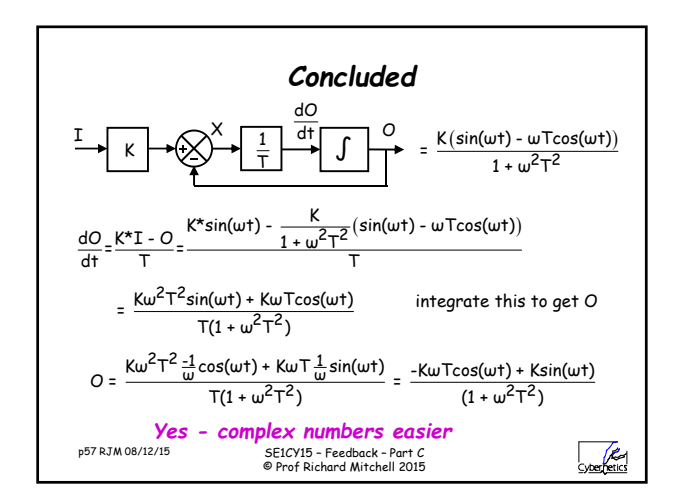

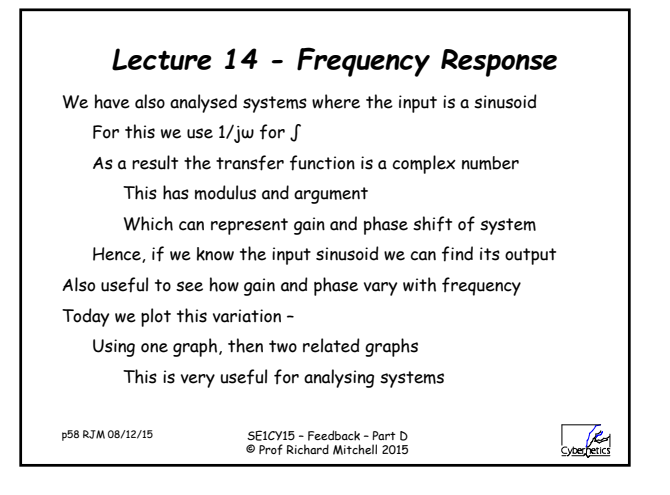

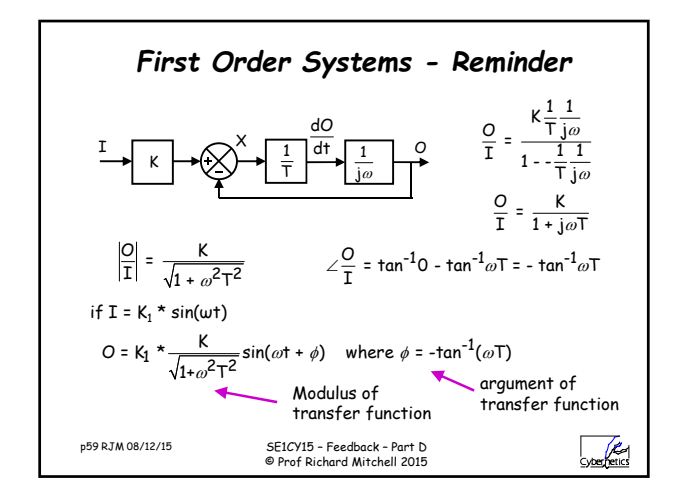

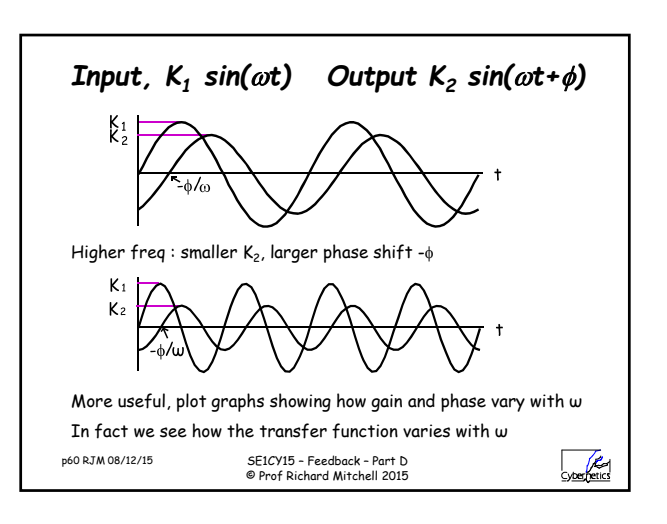

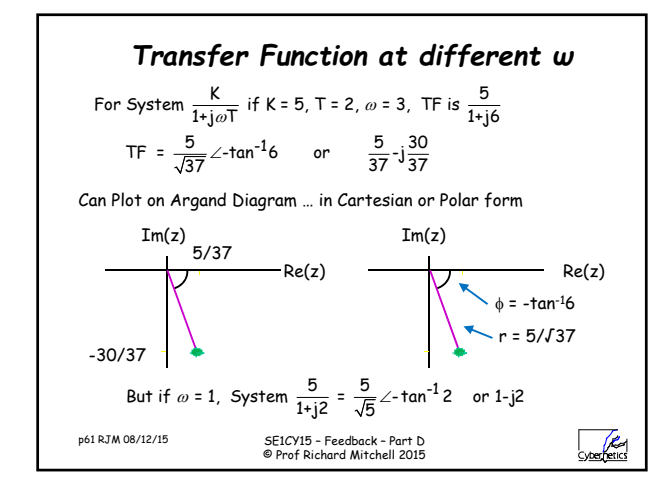

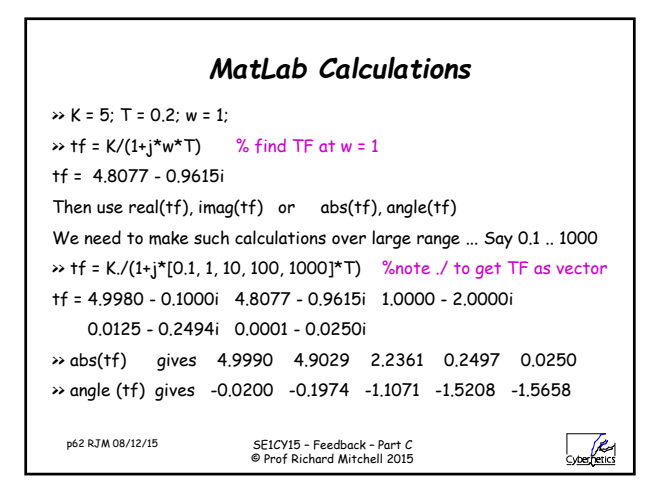

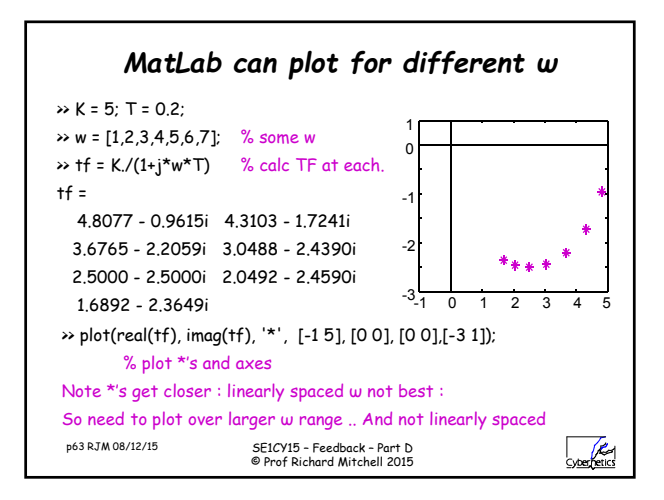

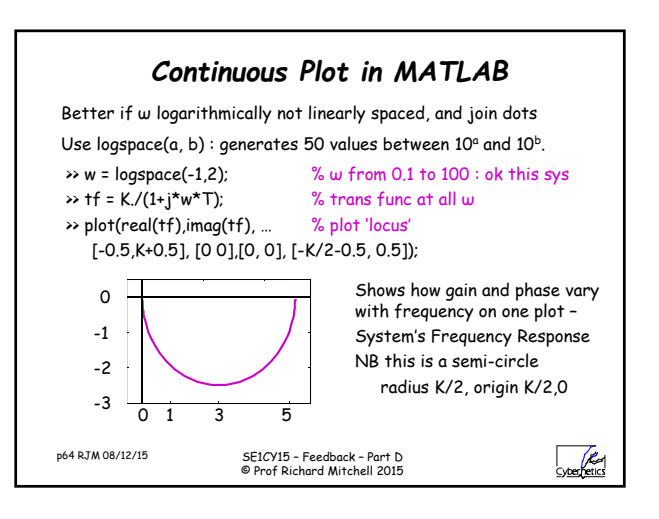

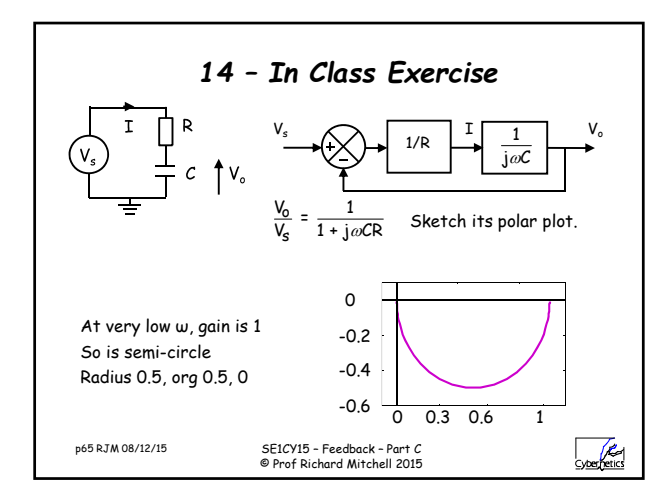

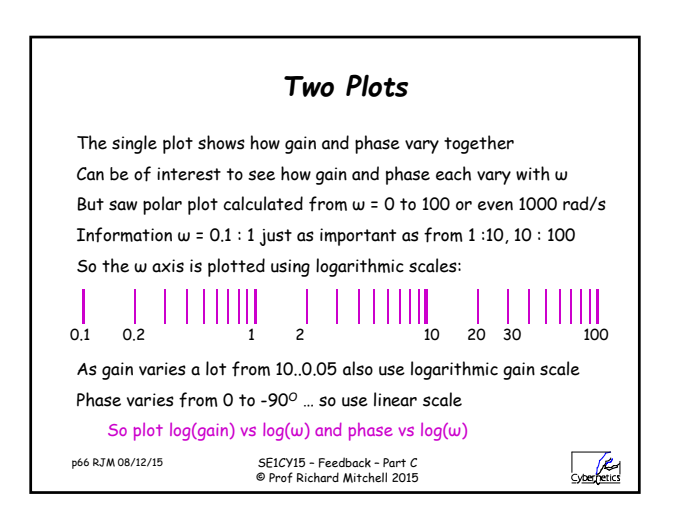

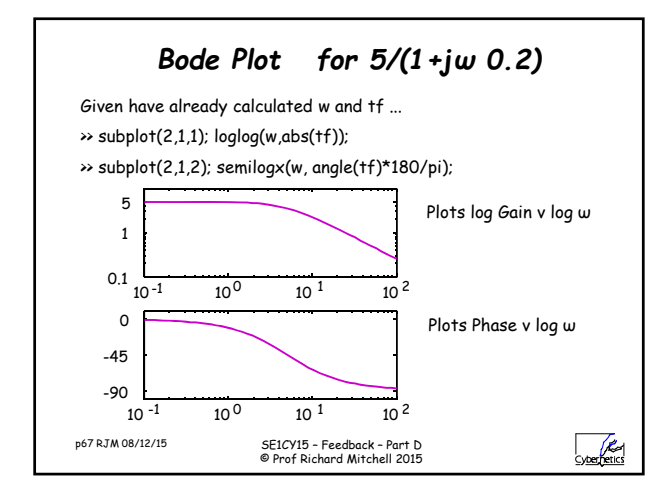

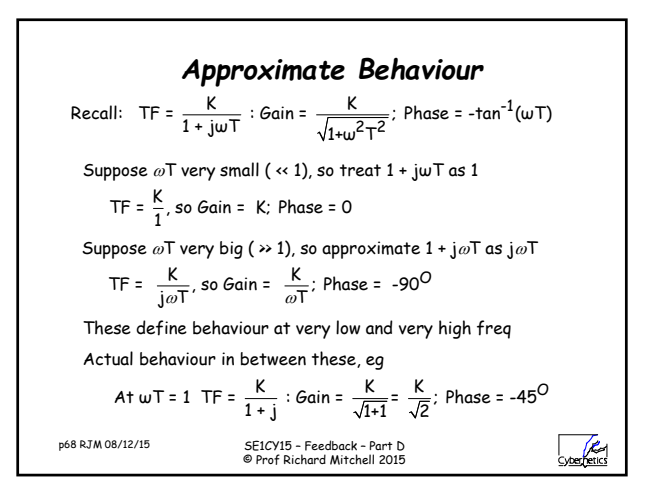

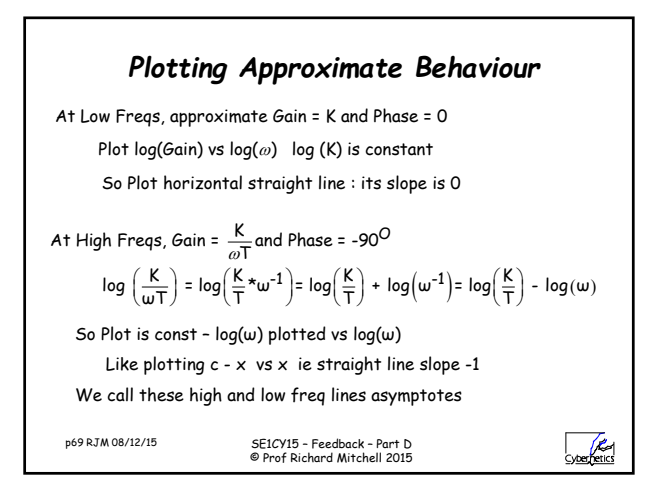

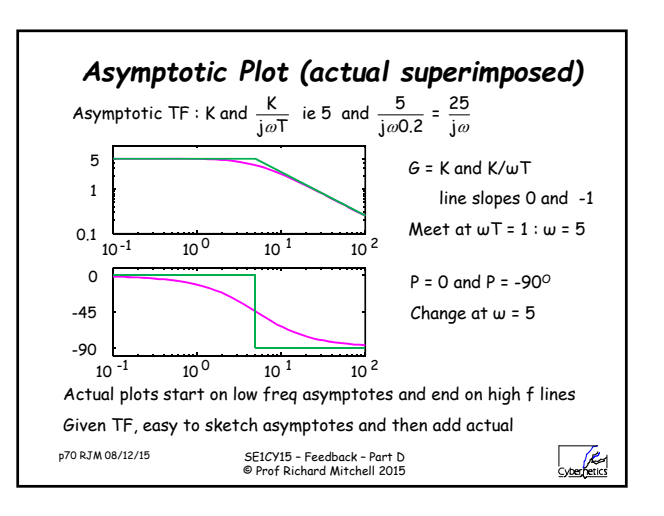

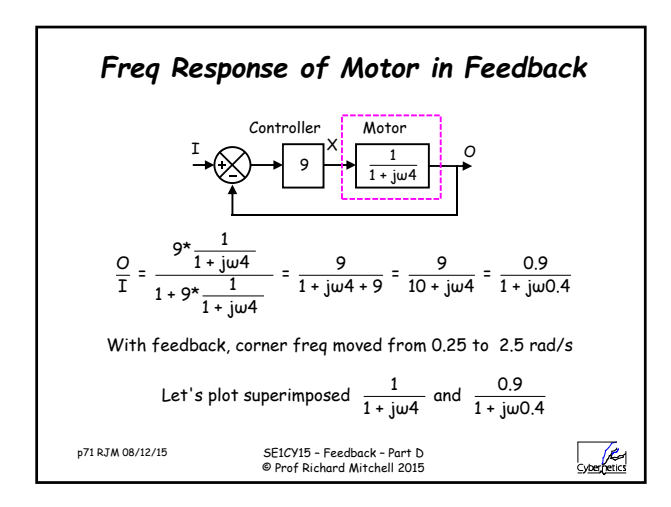

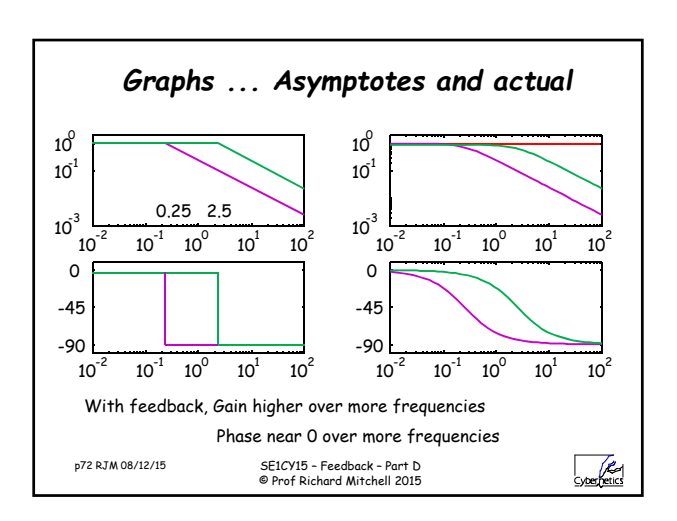

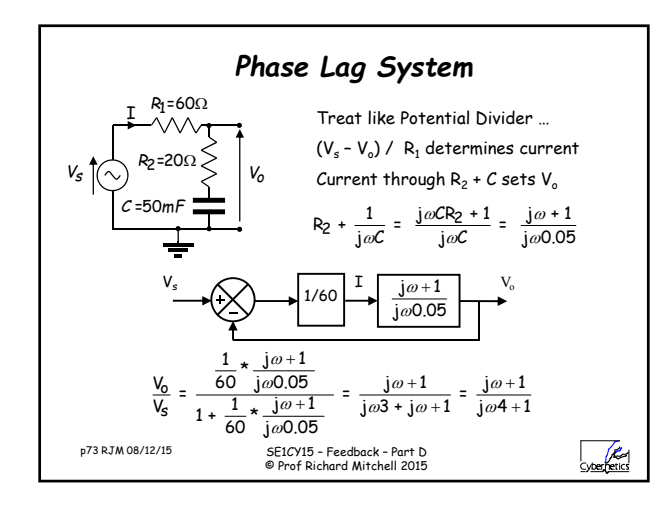

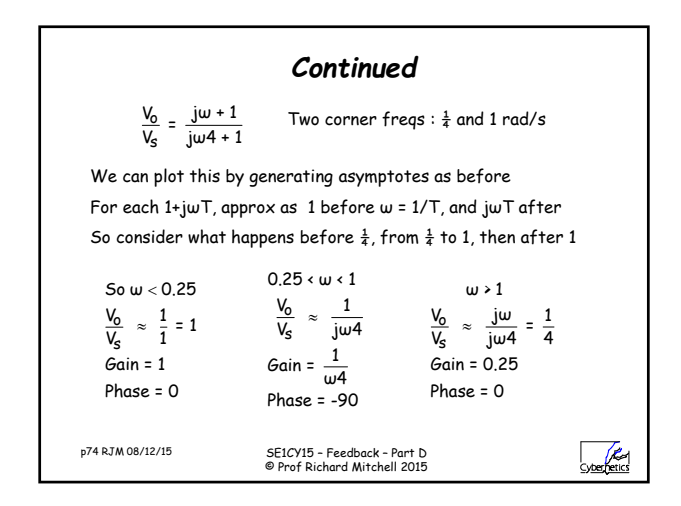

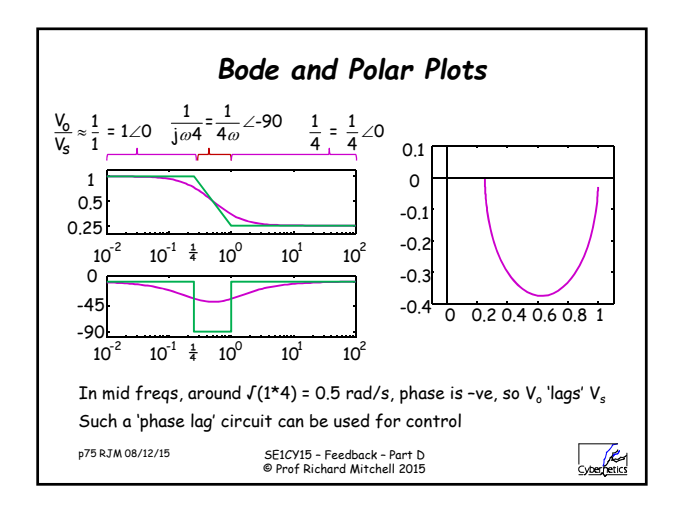

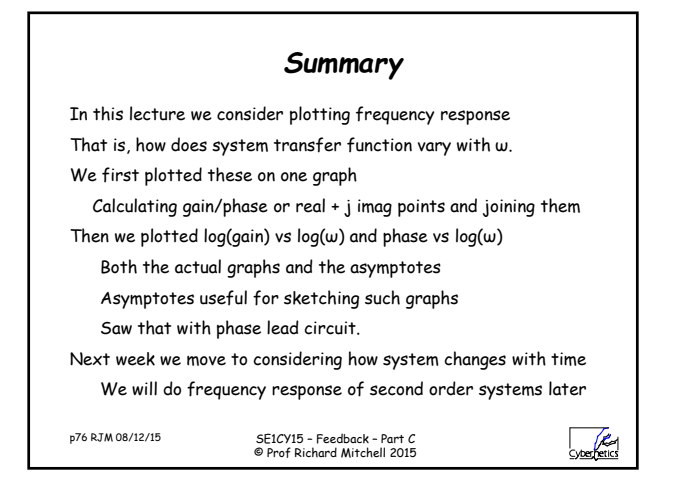

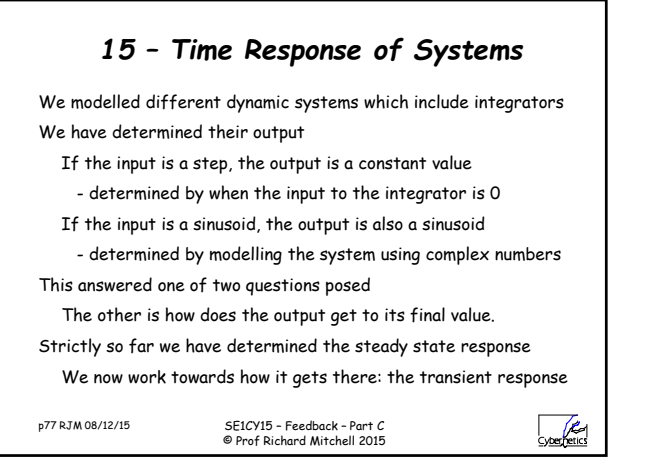

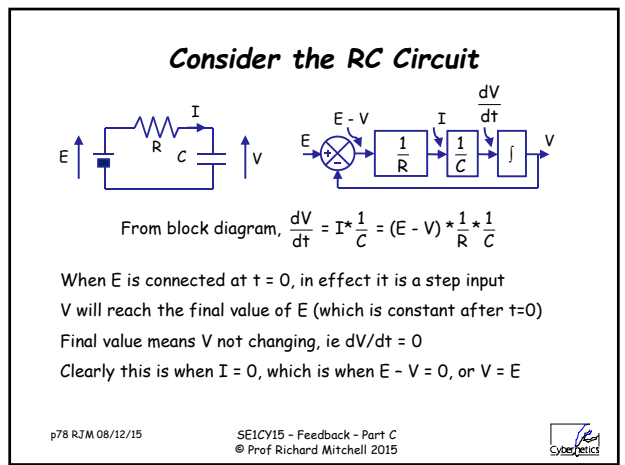

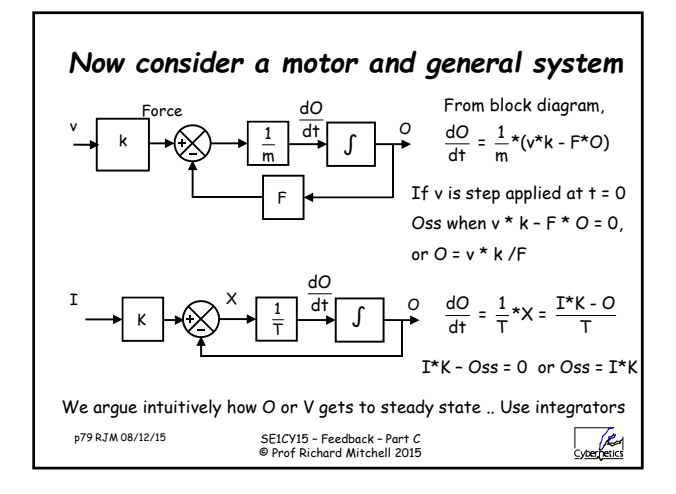

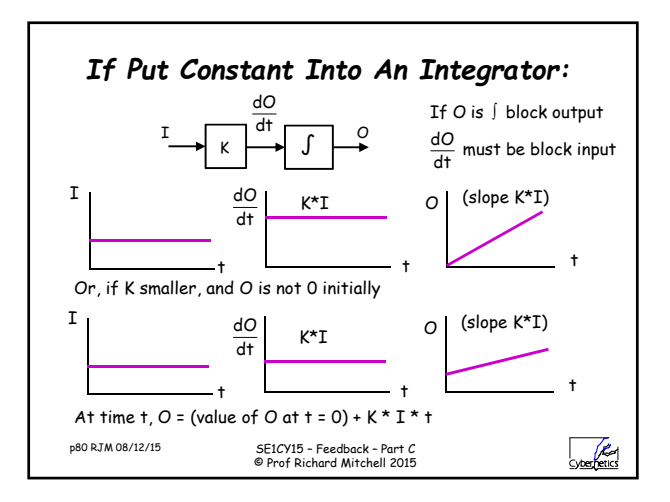

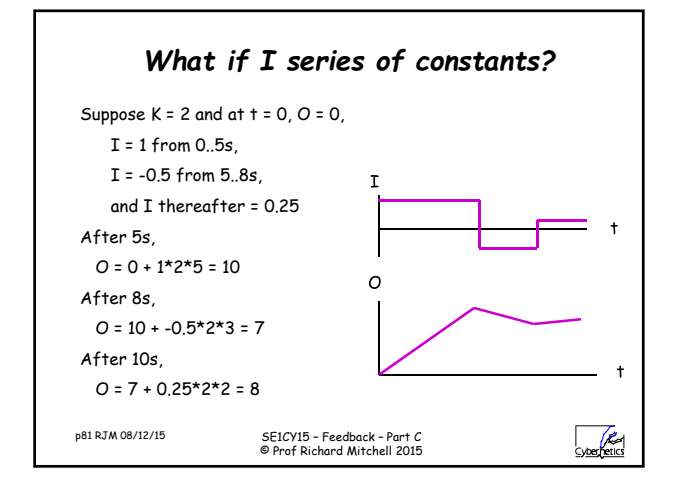

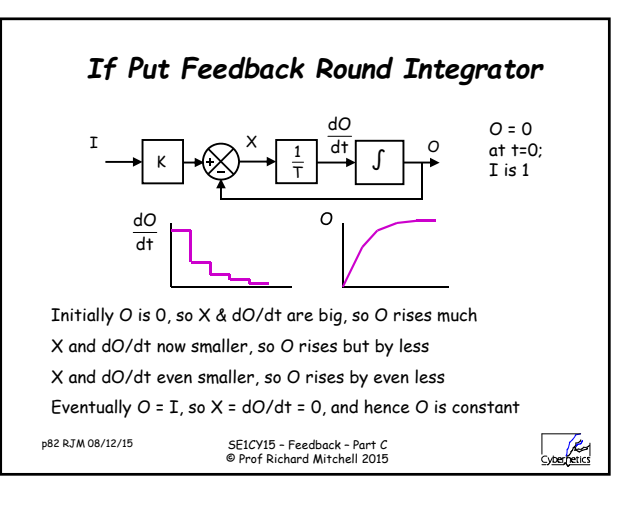

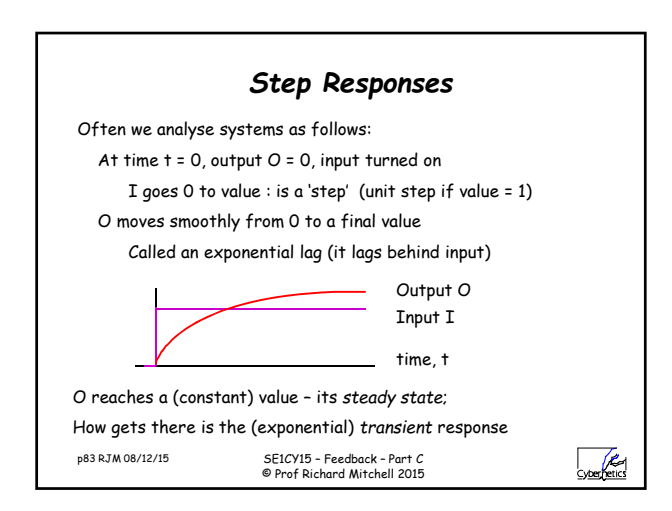

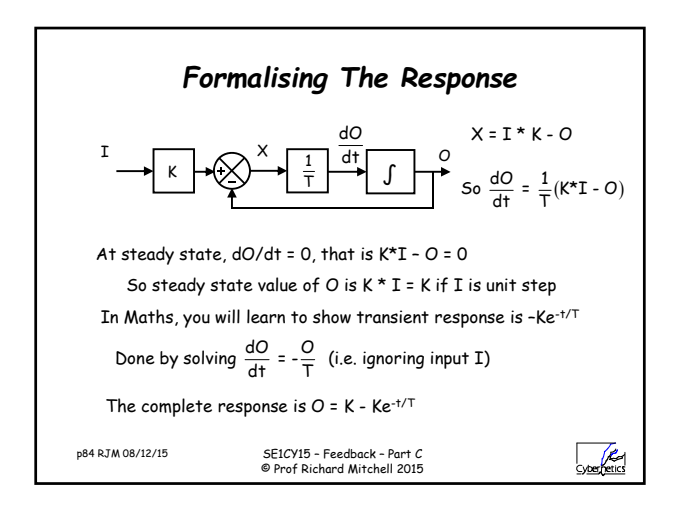

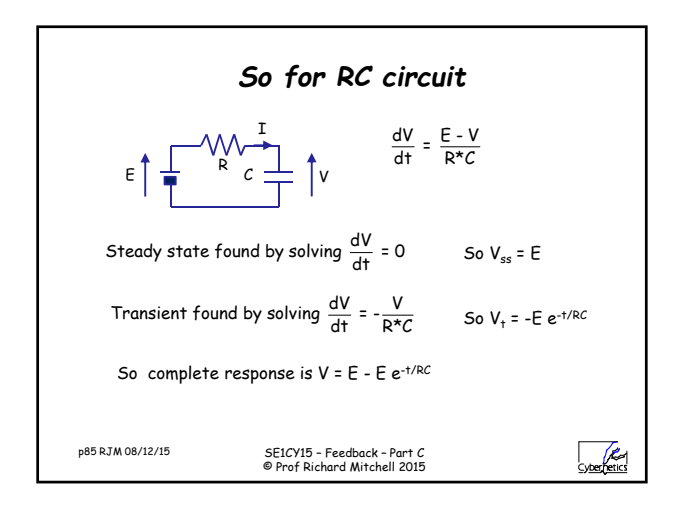

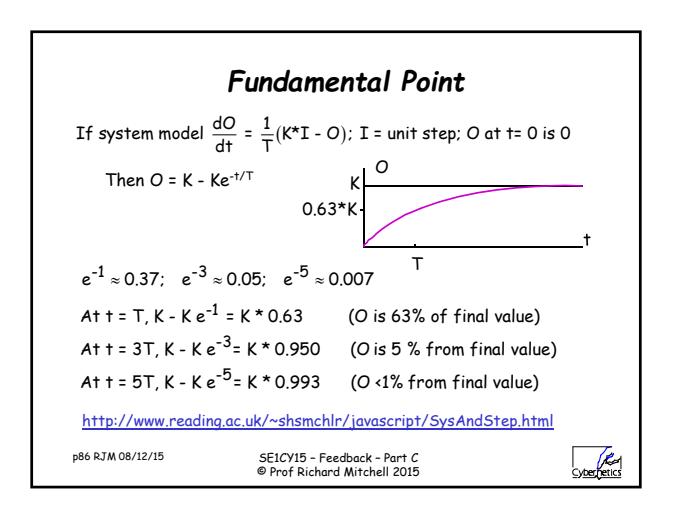

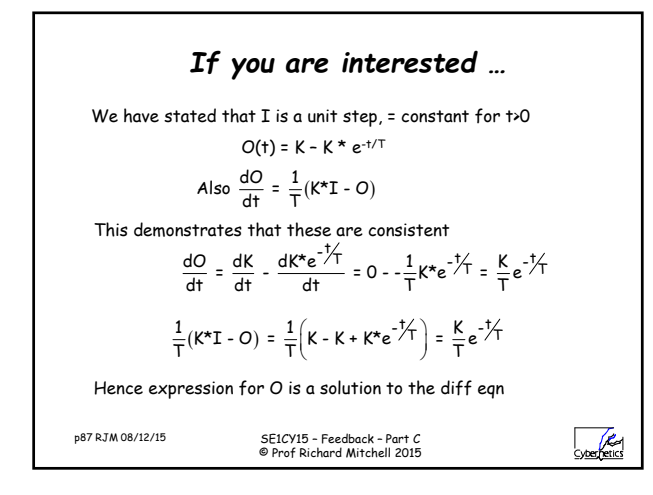

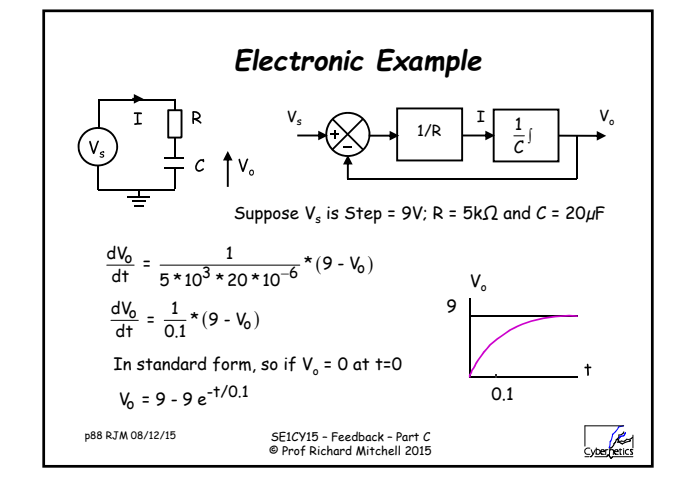

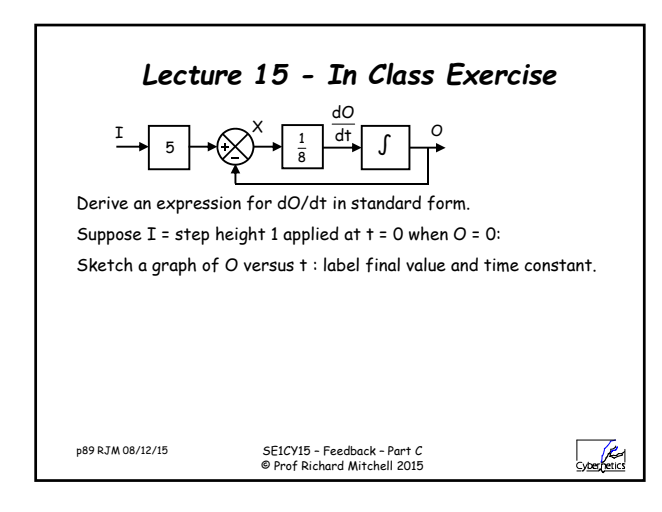

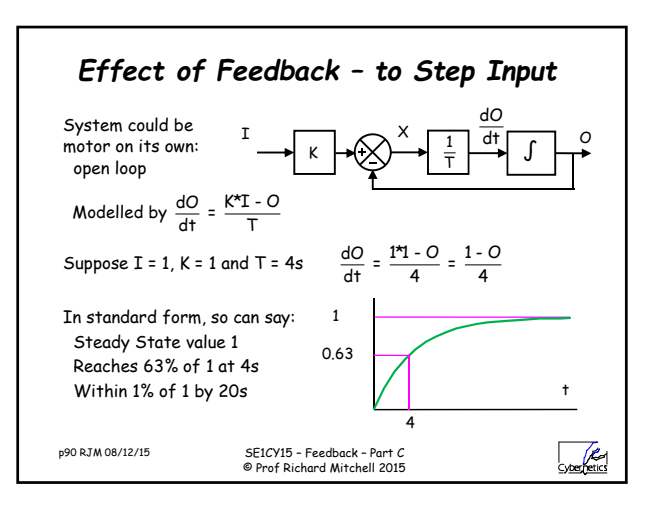

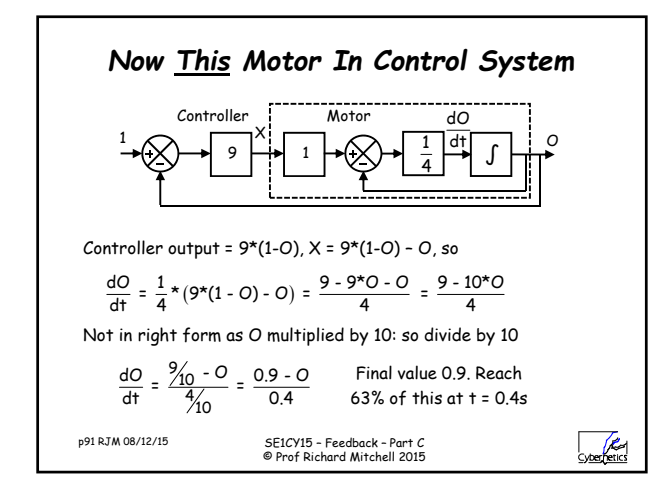

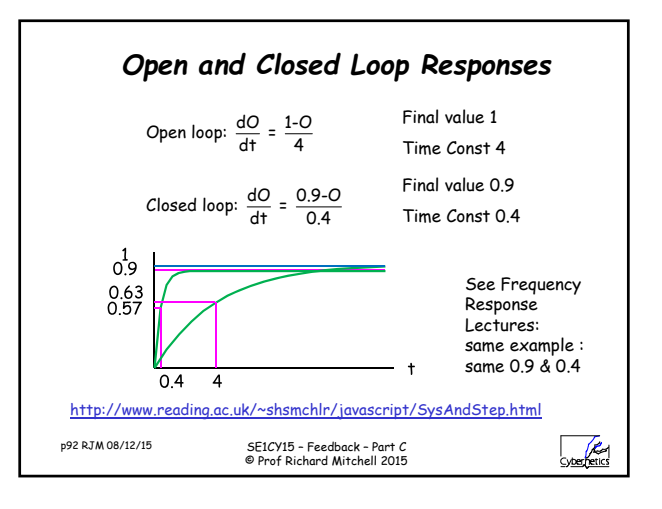

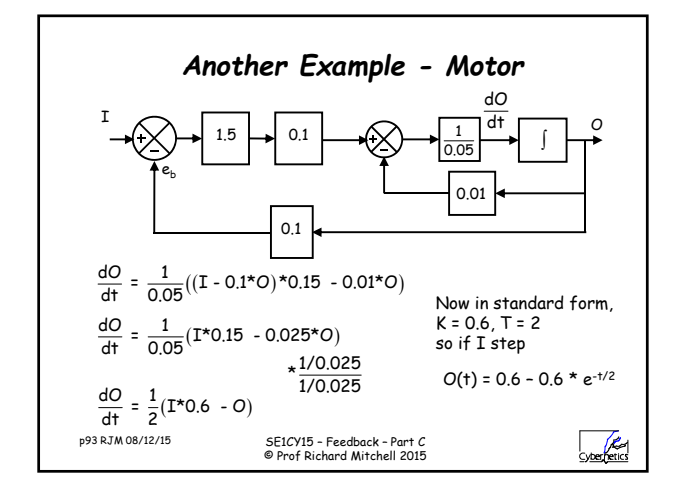

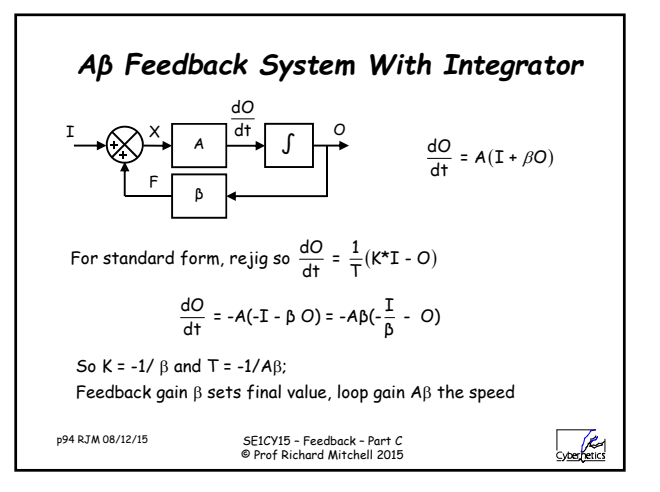

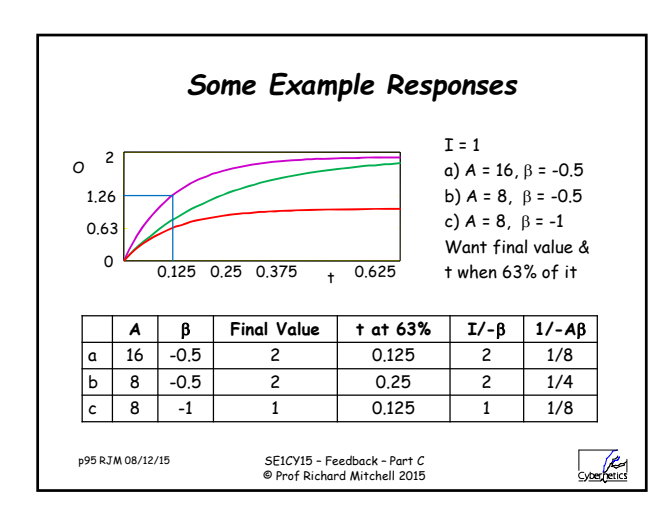

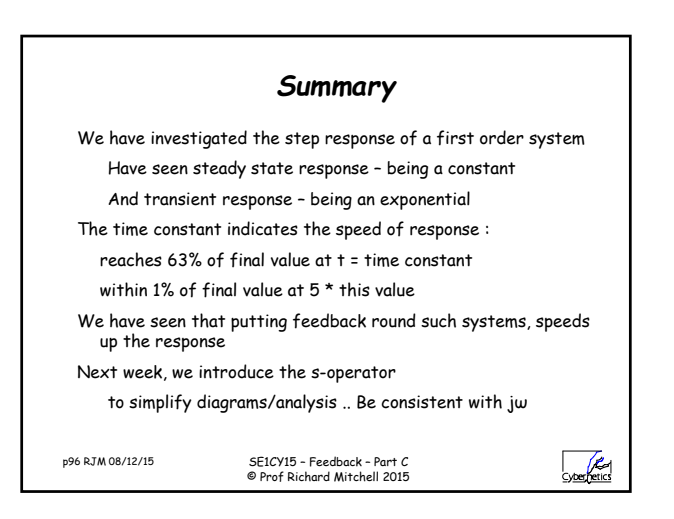

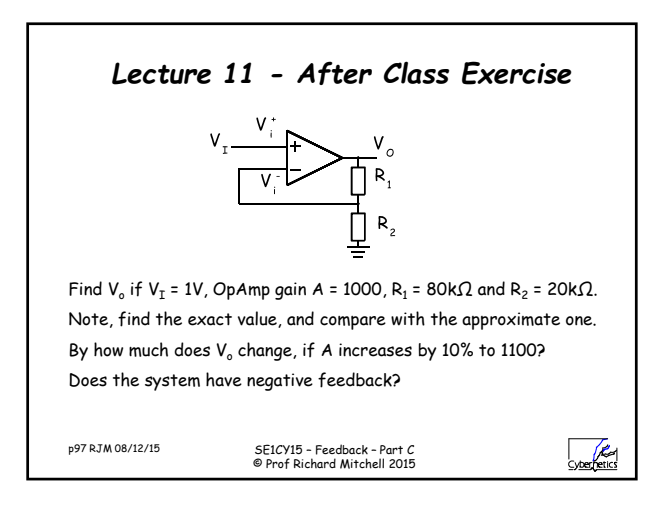

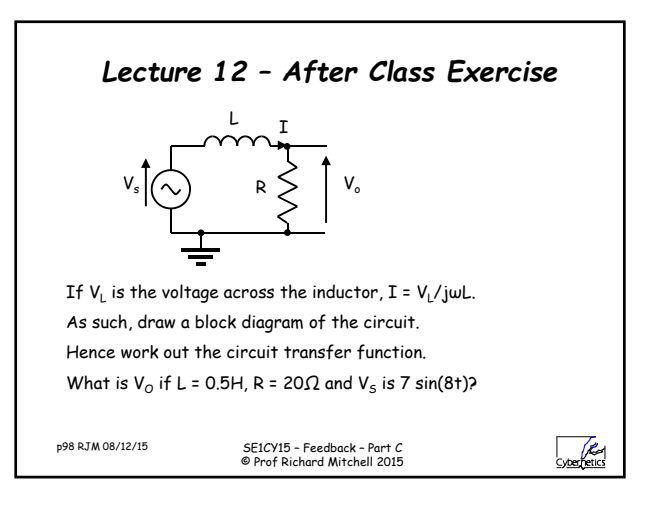

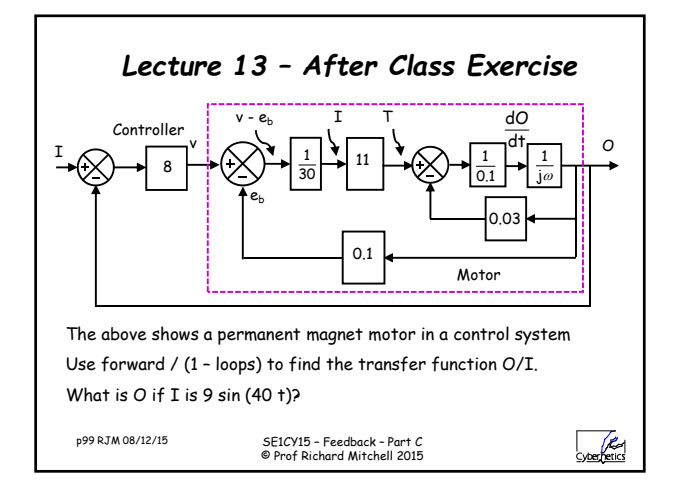